# Python for LLM Research

The NNSight Python Library for Mechanistic Interpretability

- bolu ben-adeola

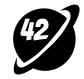

# Intro To Mechanistic Interpretability

1 Neural networks solve an increasing number of important tasks really well.

### Intro To Mechanistic Interpretability

2 It would be at least *interesting*, and probably *important* to understand how.

### Intro To Mechanistic Interpretability

3 Mechanistic Interpretability (Mech Interp) tackles this problem.

## Mech Interp

#### **Mechanistic Model:**

A granular causal model of how components in a network contribute to observed phenomena.

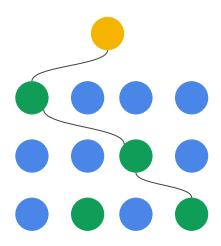

### Mech Interp Toolkit: Causal Interventions

Measure the impact of perturbing some node in the computational graph on the final output.

This could be a full replacement, ablative, additive etc

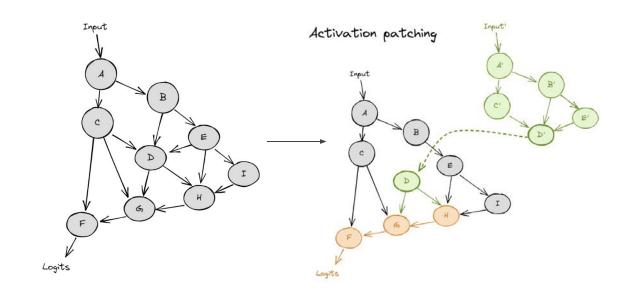

### Example Mech Interp Research

### FUNCTION VECTORS IN LARGE LANGUAGE MODELS

Eric Todd,\* Millicent L. Li, Arnab Sen Sharma, Aaron Mueller, Byron C. Wallace, and David Bau Khoury College of Computer Sciences, Northeastern University

### **Activation Vectors**

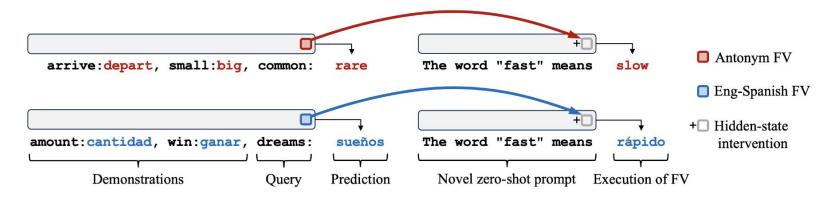

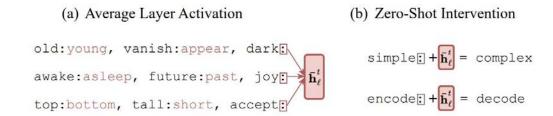

## **Information Flow**

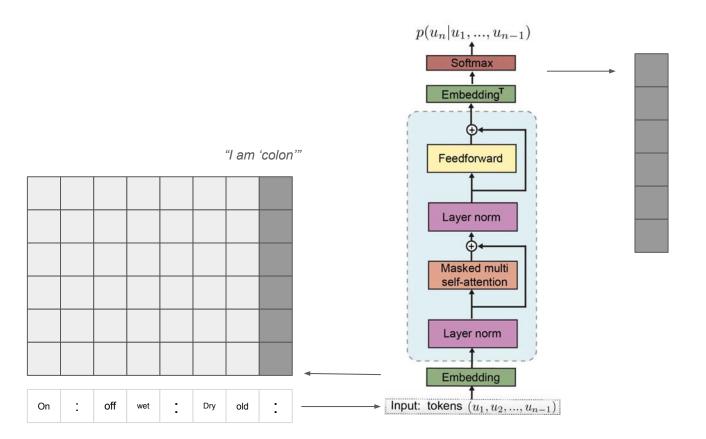

"I am colon"
"I am to do **Opposite(old)**"
"My next is new"

## **Averaged-out Information Vectors**

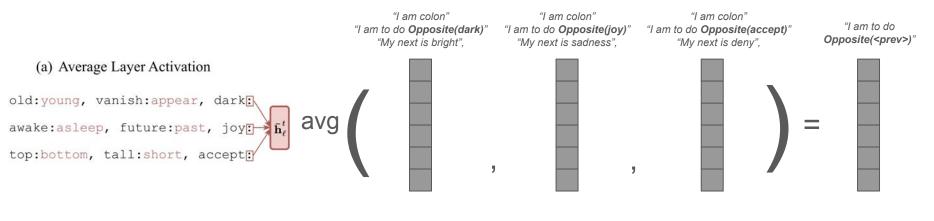

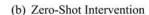

$$\texttt{simple:} + \boxed{\bar{\mathbf{h}}_{\ell}^t} = \texttt{complex}$$

encode:  $+\mathbf{\bar{h}}_{\ell}^{t}$  = decode

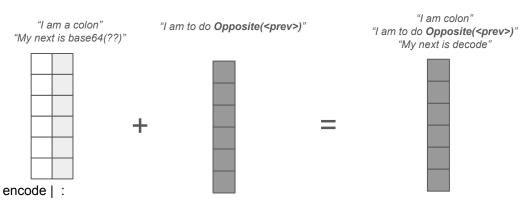

### Interpretability Libraries and Packages

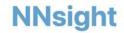

#### **Interpretable Neural Networks**

NNsight (/ɛn.saɪt/) is a package for interpreting and manipulating the internals of large models

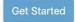

Tutorials

Docs

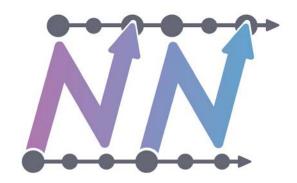

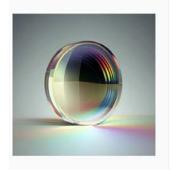

### **TransformerLens**

(Formerly known as EasyTransformer) pypi v1.14.0

A Library for Mechanistic Interpretability of Generative Language Models

### NNsight Architecture

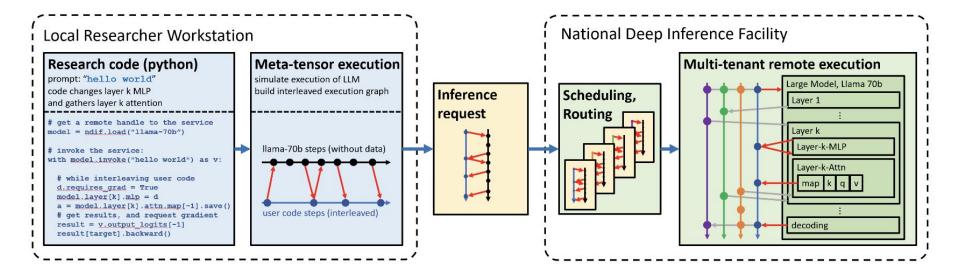

### **Example Intervention**

```
1 from nnsight import LanguageModel
2 model = LanguageModel('meta-llama/Llama-2-70b-hf')
3 with model.forward(remote=True) as runner:
4    with runner.invoke('The Eiffel Tower is in the city of ') as invoker:
5     hidden_state = model.layers[10].input[0].save() # save one hidden state
6     model.layers[11].mlp.output = 0 # change one MLP module output
7 print('The model predicts', runner.output)
8 print('The internal state was', hidden_state.value)
```

### Anatomy of an Intervention

```
nnsight.contexts.Invoker
                             nnsight.contexts.Tracer / nnsight.tracing.Graph
1 from nnsight import LanguageModel
2 model = LanguageModel('meta-llama/Llama-2-70b-hf')
3 with model.forward(remote=True) as runner:
     with runner.invoke('The Eiffel Tower is in the city of ') as invoker:
         hidden_state = model.layers[10] input[0].save() # save one hidden state
         model.layers[11].mlp.output = 0 | # change one MLP module output
7 print('The model predicts' runner.output)
8 print('The internal state was', hidden state.value)
```

nnsight.tracing.Node

### Model Internal I/O are nodes on the Intervention Graph

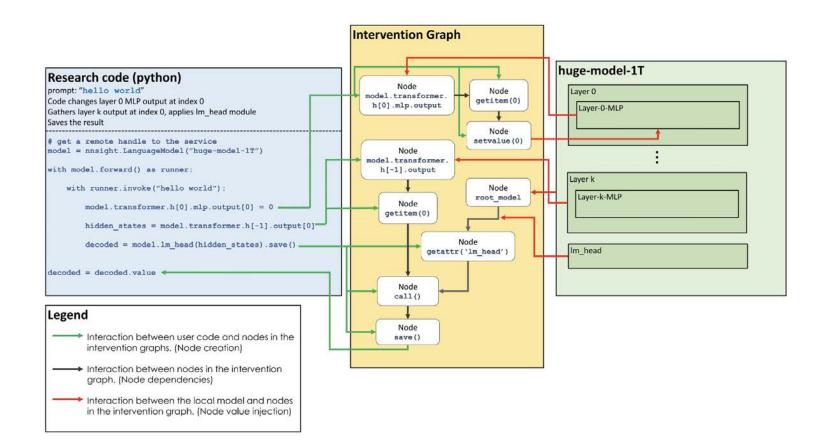

## **Information Flow**

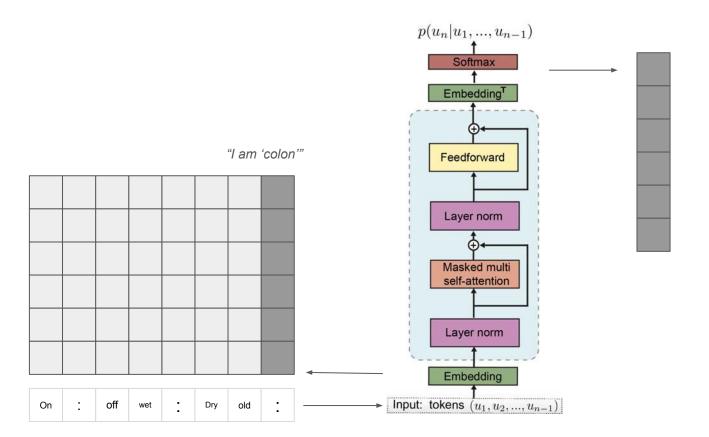

"I am colon"
"I am to do **Opposite(old)**"
"My next is new"

### **Averaged-out Information Vectors**

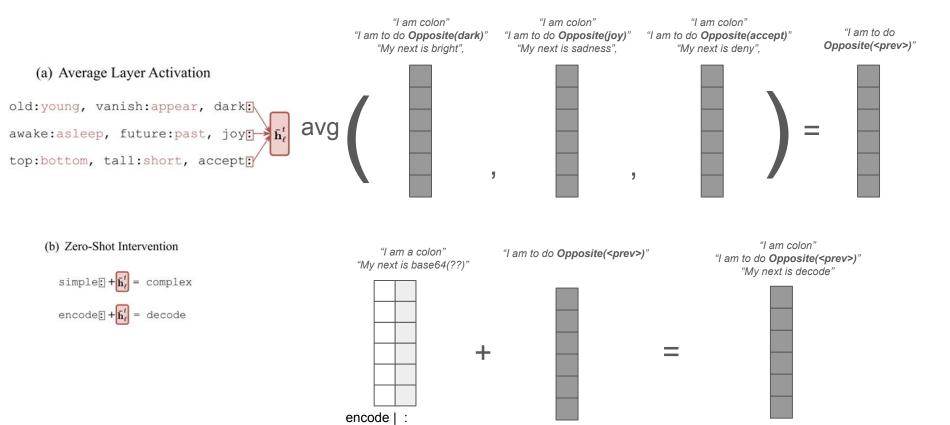

### Getting the average activation Vector

```
1 sequence_position = -1
2 layer = 8
3 with model.forward(remote=True) as runner:
4  with runner.invoke(opposites_dataset) as invoker:
5    # shape: batch, sequence_length, d_model
6    hidden_states = model.transformer.h[layer].output[0]
7    # shape: batch, d_model
8    hidden_states_at_last_pos = [:, sequence_position]
9    # shape: d_model
10    average_hidden_state_at_last = hidden_states_at_last_pos.mean(dim=0).save()
11
12 h = average_hidden_state_at_last.value
```

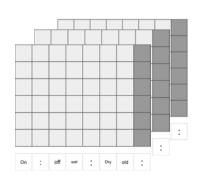

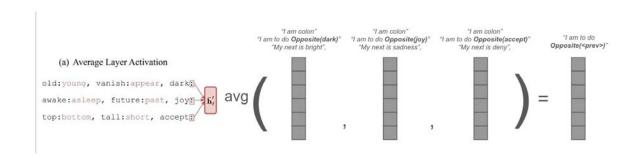

### Adding the average to One-shot Activation Vectors

```
1 with model.forward(remote=REMOTE) as runner:
      # First, run a forward pass where we don't intervene, just save token id completions
      with runner.invoke(zero_shot_dataset.prompts) as invoker:
        token completions zero shot = model.lm head.output[:, -1].save()
      # Next, run a forward pass on the zero-shot prompts where we do intervene
 8
      with runner.invoke(zero_shot_dataset.prompts) as invoker:
        # Add the h-vector to the residual stream, at the last sequence position
10
        hidden states = model.transformer.h[layer].output[0]
11
        hidden_states[:, sequence_position] += h
12
        # Also save completions
13
        token completions intervention = model.lm head.output[:, -1].save()
14
15 compare(token completions zero shot, token completions intervention)
```

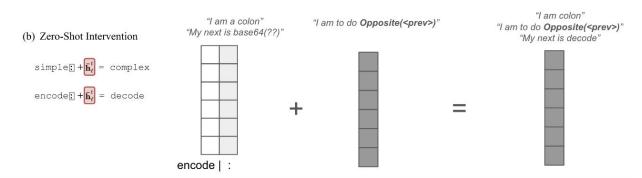

# Results With Average Activation Vector

| Prompt                                                                                                    | Model's completion (no intervention)                                                                 | Model's completion (intervention)                                                              | Correct completion                                                                                     |
|----------------------------------------------------------------------------------------------------|----------------------------------------------------------------------------------------------------|------------------------------------------------------------------------------------------------|----------------------------------------------------------------------------------------------------|
| minimum -> arrogant -> inside -> reject -> invisible -> victory -> up -> open -> under ->                                                  | <pre>' minimum' ' arrogant' ' inside' ' reject' ' invisible' ' victory' ' up' ' open' ' under'</pre> | ' maximum' ' arrogant' ' outside' ' reject' ' invisible' ' victory' ' down' ' closed' ' under' | ' maximum' ' humble' ' outside' ' accept' ' visible' ' defeat' ' down' ' closed' ' over'               |
| <pre>inside -&gt; solid -&gt; optimist -&gt; noisy -&gt; guilty -&gt; answer -&gt; on -&gt; junior -&gt; loose -&gt; introduce -&gt;</pre> | <pre>' inside' ' solid' '\n' ' noisy' ' guilty' ' yes' ' I' ' senior' ' loose' ' introduce'</pre>    | ' outside' ' solid' ' optim' ' noisy' ' guilty' ' answer' ' on' ' senior' ' loose'             | ' outside' ' liquid' ' pessimist' ' quiet' ' innocent' ' question' ' off' ' senior' ' tight' ' remove' |
| innocent ->                                                                                                    | ' innocent'                                                                                          | ' guilty'                                                                                      | ' guilty'                                                                                              |

### Resources

Getting started with the NNSight Library: <a href="https://nnsight.net/">https://nnsight.net/</a>

Learning Mech Interp: https://www.arena.education/